# МИНИСТЕРСТВО НАУКИ И ВЫСШЕГО ОБРАЗОВАНИЯ РОССИЙСКОЙ ФЕДЕРАЦИИ Федеральное государственное автономное образовательное учреждение высшего образования<br>«НАЦИОНАЛЬНЫЙ ИССЛЕДОВАТЕЛЬСКИЙ **ТОМСКИЙ ПОЛИТЕХНИЧЕСКИЙ УНИВЕРСИТЕТ»**

УТВЕРЖДАЮ Директор ИШНПТ - А.Н. Яковлев  $Q^2$  2020 r.  $\langle\langle$   $\circ$   $\uparrow$   $\rangle$ 

# РАБОЧАЯ ПРОГРАММА ДИСЦИПЛИНЫ **ПРИЕМ 2020 г.** ФОРМА ОБУЧЕНИЯ очная

Конструирование, расчет и моделирование мехатронных модулей в SolidWorks и NX

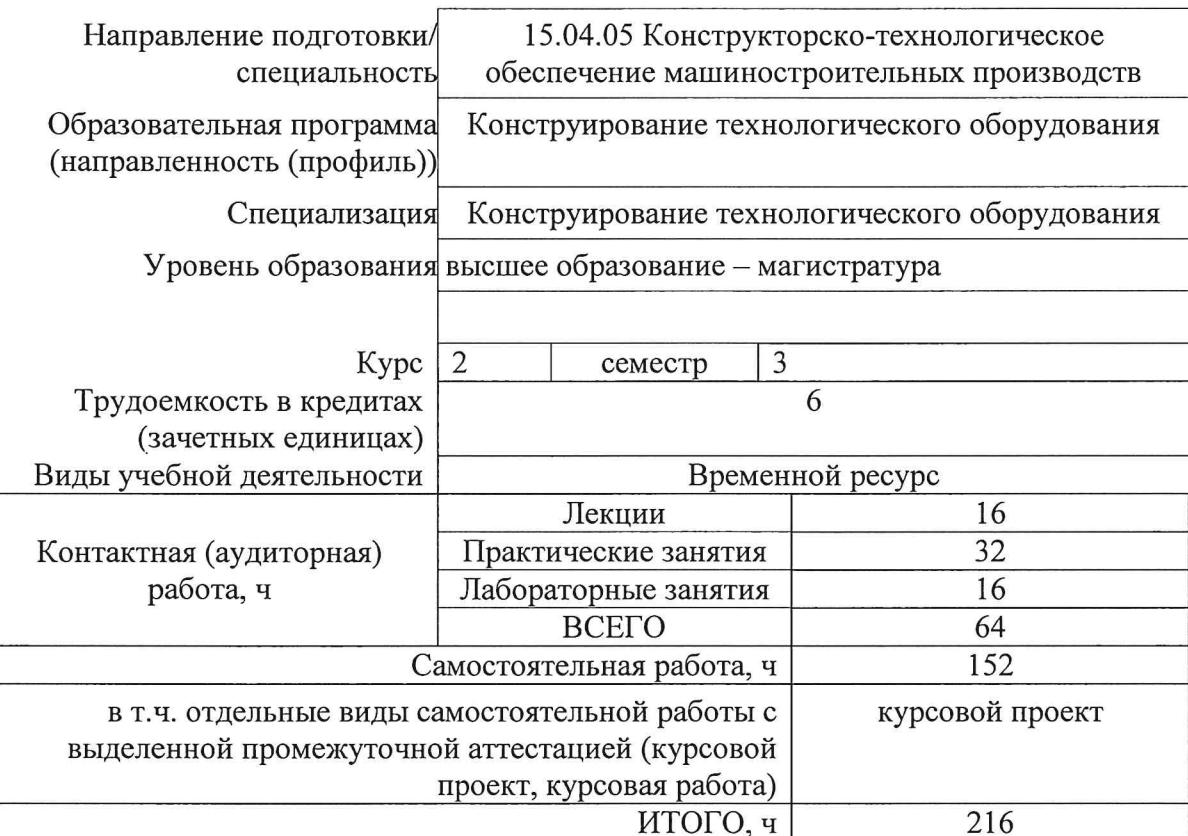

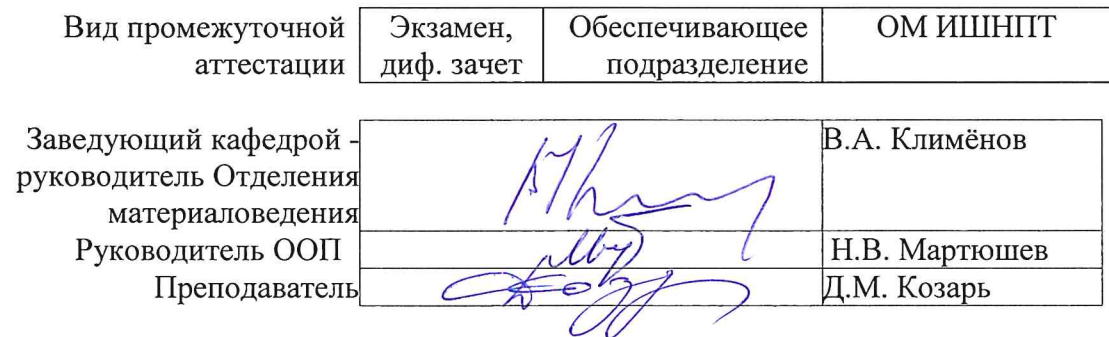

# **1. Цели освоения дисциплины**

Целями освоения дисциплины является формирование у обучающихся определенного ООП (п. 5. Общей характеристики ООП) состава компетенций для подготовки к профессиональной деятельности.

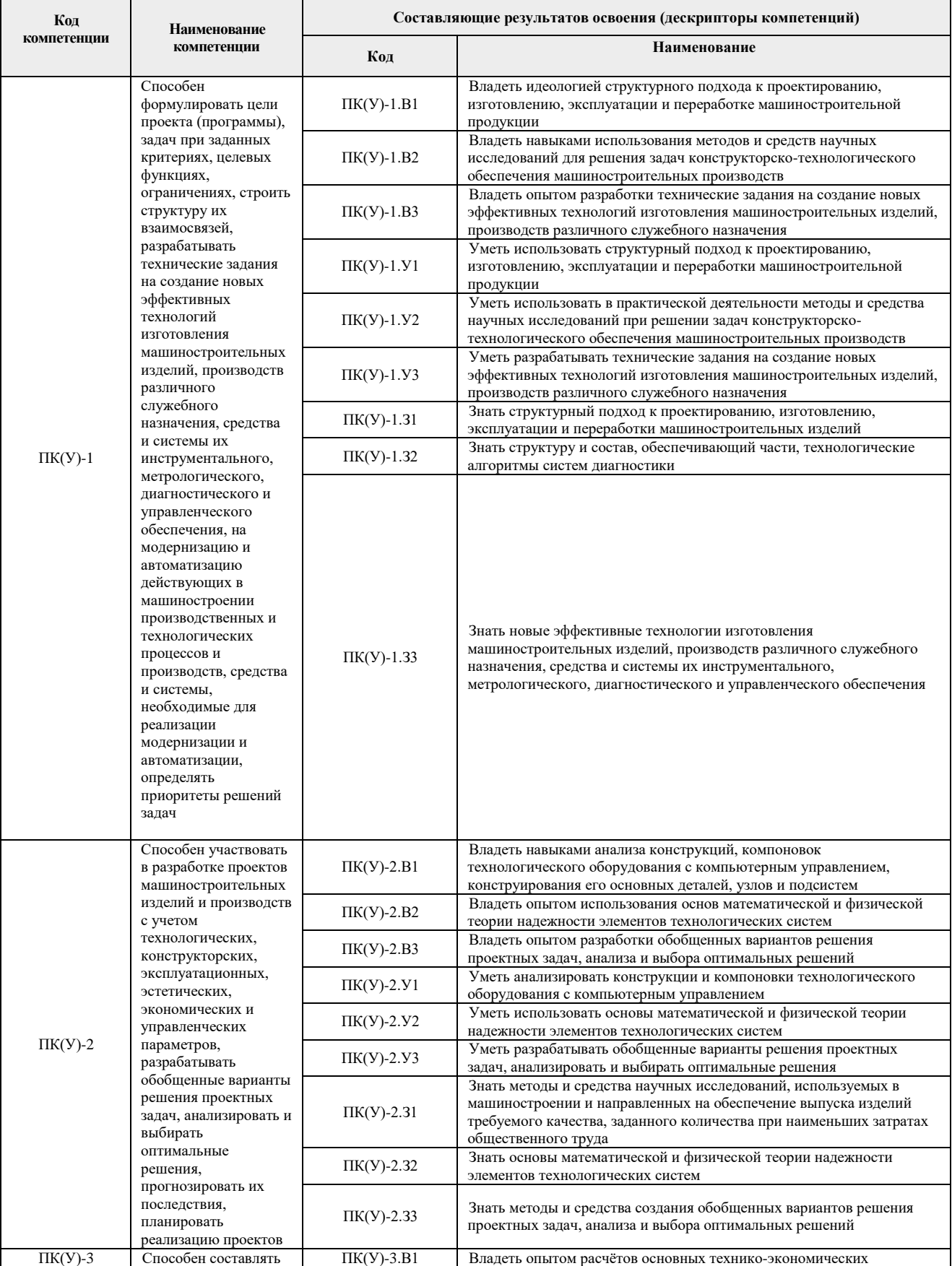

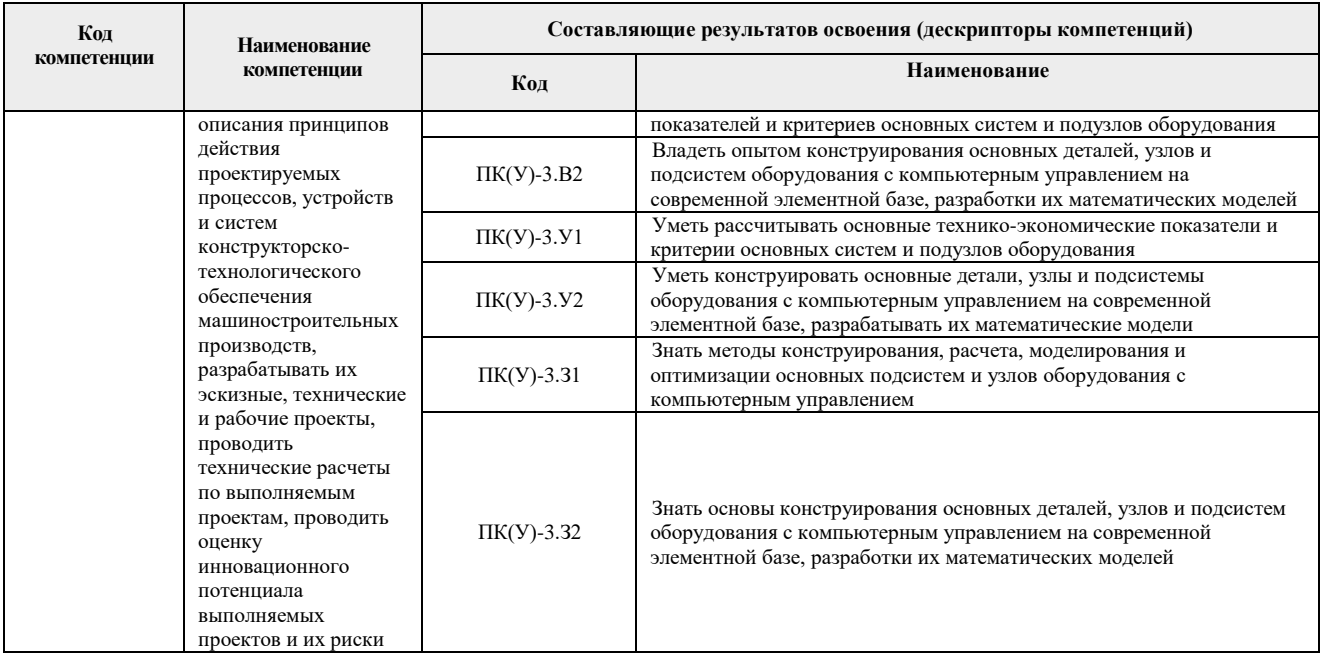

# 2. Место дисциплины (модуля) в структуре ООП

Дисциплина относится к вариативной части Блока 1 учебного плана образовательной программы элективная дисциплина.

#### 3. Планируемые результаты обучения по дисциплине

После успешного освоения дисциплины будут сформированы результаты обучения:

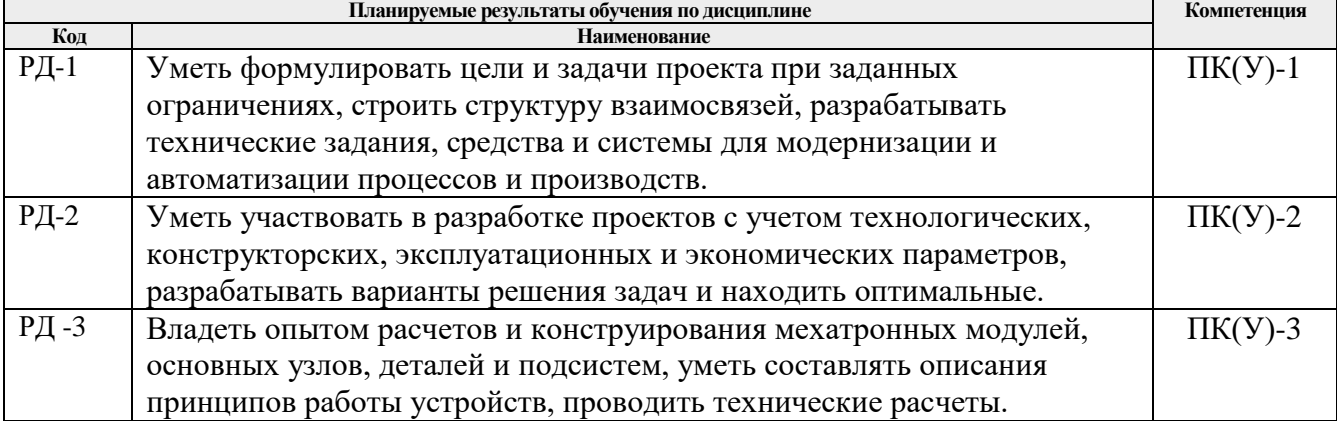

Оценочные мероприятия текущего контроля и промежуточной аттестации представлены в календарном рейтинг-плане дисциплины.

#### **4. Структура и содержание дисциплины**

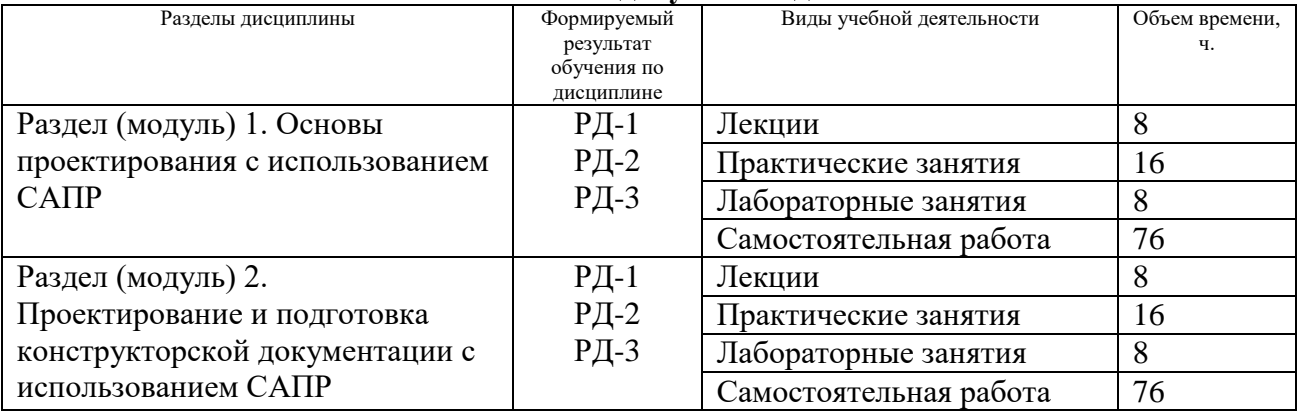

#### **Основные виды учебной деятельности**

#### Содержание разделов дисциплины:

#### **Раздел 1. Основы проектирования с использованием САПР**

*Знакомство с САПР SolidWorks и Siemens NX. Краткий обзор CAD/CAM/CAE возможностей САПР и их назначения. Изучение основных этапов проектирования мехатронных модулей и специфика их применения в технологическом оборудовании. Назначение технического задания и принципиальной кинематической схемы. Выполнение проектных расчетов. Патентный анализ.*

#### **Темы лекций:**

- 1. Введение в мехатронику.
- 2. Назначение и область применения мехатронных модулей.
- 3. Функциональные особенности мехатронных модулей.
- 4. Датчики, применяемые в мехатронных модулях.

#### **Темы практических занятий:**

- 1. Разработка технического задания
- 2. Составление принципиальной кинематической схемы мехатронного модуля
- 3. Проектирование 3d модели мехатронного модуля
- 4. Выполнение проверочных расчетов и симуляция с использованием САПР

#### **Названия лабораторных работ:**

- 1. Построение модели косозубой шестерни с использованием уравнений.
- 2. Построение модели крюка с использованием таблицы параметров.
- 3. Использование производных эскизов для создания сборочных единиц.
- 4. Параметризация сопряжений деталей в сборочных единицах.

#### **Раздел 2. Проектирование и подготовка конструкторской документации с использованием САПР**

*Состав конструкторской документации и правила ее оформления. Подготовка конструкторской документации с использованием САПР SolidWorks и Siemens NX.*

#### **Темы лекций:**

- 1. Составление ТЗ на изделие и его принципиальная реализация.
- 2. Применение SolidWorks Simulation для выполнения инженерных расчетов.
- 3. Параметризация деталей и сборочных единиц в SolidWorks.
- 4. Оформление КД с использованием САПР.

### **Темы практических занятий:**

- 1. Проектирование сборочной единицы «Линейный актуатор»
- 2. Деталировка сборочной единицы «Линейный актуатор»
- 3. Чертеж общего вида «Линейный актуатор»
- 4. Сборочный чертеж «Линейный актуатор»

### **Названия лабораторных работ:**

- 1. Составление ТЗ на мехатронный привод.
- 2. Проектирование мехатронный привод с использованием параметризации.
- 3. Расчет мехатронного привода с использованием SolidWorks Simulation.
- 4. Оформление КД на мехатронный привод.

### **Тематика курсовых проектов (теоретический раздел):**

- 5. Мехатронный производственный модуль линейного перемещения
- 6. Мехатронный производственный модуль кругового перемещения
- 7. Робот-сварщик
- 8. Робот-транспортер
- 9. Робот-манипулятор
- 10. 3d-принтер с параллельной кинематикой
- 11. Мехатронный гравировальный модуль
- 12. Автоматическая коробка скоростей для испытательного стенда электродвигателей

## **5. Организация самостоятельной работы студентов**

Самостоятельная работа студентов при изучении дисциплины (модуля) предусмотрена в следующих видах и формах:

- Работа с лекционным материалом, поиск и обзор литературы и электронных источников информации по индивидуально заданной проблеме курса;
- Изучение тем, вынесенных на самостоятельную проработку;
- Поиск, анализ, структурирование и презентация информации;
- Перевод текстов с иностранных языков;
- Выполнение домашних заданий, расчетно-графических работ и домашних контрольных работ;
- Подготовка к лабораторным работам, к практическим и семинарским занятиям;
- Выполнение курсовой работы или проекта, работа над междисциплинарным проектом;
- Исследовательская работа и участие в научных студенческих конференциях, семинарах и олимпиадах;
- Анализ научных публикаций по заранее определенной преподавателем теме;
- Подготовка к оценивающим мероприятиям;

## **6. Учебно-методическое и информационное обеспечение дисциплины**

### **6.1. Учебно-методическое обеспечение Основная литература**

- 1. Сторожев, Владимир Васильевич. Системотехника и мехатроника технологических машин и оборудования : Монография. — 1. — Москва: Издательско-торговая корпорация "Дашков и К", 2018. — 412 с.. — ВО - Магистратура.. — ISBN 978-5-394- 02468-9. (дата обращения: 09.03.2020) Схема доступа: http://znanium.com/go.php?id=513143
- 2. Большаков, В. П.Основы 3D-моделирования. Изучаем работу в AutoCAD, КОМПАС-3D, SolidWorks, Inventor / В. П. Большаков, А. Л. Бочков. – Санкт-Петербург: Питер,

2013. – 304 с. – Доступ только с авторизованных компьютеров. – ISBN 978-5-496- 00041-3. (дата обращения: 09.03.2020) Схема доступа: <http://ibooks.ru/reading.php?short=1&isbn=978-5-496-00041-3>

3. Алямовский, Андрей Александрович. Инженерные расчеты в SolidWorks Simulation / А. А. Алямовский. – Москва: ДМК Пресс, 2010. – 464 с.: ил. + DVD. – Проектирование. – ISBN 978-5-94074-586-0. (дата обращения: 09.03.2020) Схема доступа: [http://e.lanbook.com/books/element.php?pl1\\_cid=25&pl1\\_id=1319](http://e.lanbook.com/books/element.php?pl1_cid=25&pl1_id=1319)

#### **Дополнительная литература**

- 1. Подураев, Ю. В. Мехатроника: основы, методы, применение : учебное пособие / Ю. В. Подураев. — Москва : Машиностроение, 2007. — 256 с. — ISBN 5-217-03355-Х. — Текст : электронный // Лань : электронно-библиотечная система. — URL: https://e.lanbook.com/book/806 (дата обращения: 09.03.2020). — Режим доступа: для авториз. пользователей.
- 2. Мехатроника: пер. с яп. / Т. Исии, И. Симояма, Х. Иноуэ и др.; под ред. В. В. Василькова. – Москва: Мир, 1988. – 314 с. – Текст непосредственный – 1 экз.
- 3. Воронин, А.В. Моделирование мехатронных систем: учебное пособие [Электронный ресурс] / А. В. Воронин; Томский политехнический университет (ТПУ). — 1 компьютерный файл (pdf; 2.0 MB). — Томск: Изд-во ТПУ, 2008. — Заглавие с титульного экрана. — Электронная версия печатной публикации. — Доступ из корпоративной сети ТПУ. — Системные требования: Adobe Reader. (дата обращения: 09.03.2020) Схема доступа: http://www.lib.tpu.ru/fulltext2/m/2010/m152.pdf
- 4. SolidWorks 2006: пер. с англ. / Ш. Тику. СПб.: Питер, 2007. 720 с. Текст непосредственный – 1 экз.
- 5. UNIGRAPHICS для профессионалов / М. В. Краснов, Ю. В. Чигишев. Москва: Лори, 2013. – 319 с. – Текст непосредственный – 1 экз.
- 6. Анурьев, В.И. Справочник конструктора-машиностроителя : в 3-х т. [Электронный ресурс] / В. И. Анурьев. — Мультимедиа ресурсы (10 директорий; 100 файлов; 740MB). — Москва: Машиностроение, 2013. — 1 Мультимедиа CD-ROM. — Доступ из корпоративной сети ТПУ. — (дата обращения: 09.03.2020) Схема доступа: http://www.lib.tpu.ru/fulltext2/m/2013/FN/fn-2396\_01.pdf (контент) Схема доступа: http://www.lib.tpu.ru/fulltext2/m/2013/FN/fn-2396\_02.pdf (контент) Схема доступа: http://www.lib.tpu.ru/fulltext2/m/2013/FN/fn-2396\_03.pdf
- 7. Сотников, Николай Николаевич. Основы моделирования в SolidWorks [Электронный ресурс]: учебное пособие / Н. Н. Сотников, Д. М. Козарь; Национальный исследовательский Томский политехнический университет (ТПУ), Институт кибернетики (ИК), Кафедра автоматизации и роботизации в машиностроении (АРМ). – 1 компьютерный файл (pdf; 3.6 MB). – Томск: Изд-во ТПУ, 2013. – Заглавие с титульного экрана. – Электронная версия печатной публикации. – Доступ из корпоративной сети ТПУ. – Системные требования: Adobe Reader. (дата обращения: 09.03.2020) Схема доступа:<http://www.lib.tpu.ru/fulltext2/m/2013/m253.pdf>

#### **6.2. Информационное и программное обеспечение**

Профессиональные базы данных и информационно-справочные системы доступны по ссылке: https://www.lib.tpu.ru/html/irs-and-pdb

Лицензионное программное обеспечение:

- 1. Dassault Systemes SOLIDWORKS 2020 Education;
- 2. Document Foundation LibreOffice.

#### **7. Особые требования к материально-техническому обеспечению дисциплины**

В учебном процессе используется следующее лабораторное оборудование для практических и лабораторных занятий:

| N <sub>2</sub>   | Наименование специальных                                                                                                    | Наименование оборудования                                                                                                    |
|------------------|----------------------------------------------------------------------------------------------------|----------------------------------------------------------------------------------------------------|
|                  | помещений                                                                                                    |                                                                                                    |
|                  | учебных<br>Аудитория<br>проведения<br>ДЛЯ<br>занятий<br>курсового<br>всех<br>типов,<br>проектирования, консультаций, текущего<br>контроля и промежуточной аттестации<br>(компьютерный класс)<br>634028, Томская область, г. Томск,<br>Тимакова улица, 12, 208 | Телевизор - 2 шт.; Компьютер - 14 шт.; Принтер - 3 шт. Комплект учебной мебели<br>на 12 посадочных мест; Шкаф для одежды - 1 шт.; Шкаф для документов - 2 шт.;<br>Тумба стационарная - 2 шт.; |
| $\overline{2}$ . | учебных<br>Аудитория<br>проведения<br>ДЛЯ<br>занятий<br><b>BCCX</b><br>курсового<br>типов,<br>проектирования, консультаций, текущего<br>контроля и промежуточной аттестации<br>634028, Томская область, г. Томск,<br>Тимакова улица, 12, 305                  | Телевизор - 1 шт.; Компьютер - 2 шт.; Проектор - 1 шт. Доска аудиторная<br>настенная - 2 шт.; Комплект учебной мебели на 120 посадочных мест;                                                 |

Рабочая программа составлена на основе Общей характеристики образовательной программы по направлению 15.04.05 Конструкторско-технологическое обеспечение машиностроительных производств, профиль «Конструирование технологического оборудования» (приема 2020 г., очная форма обучения).

Разработчик(и):

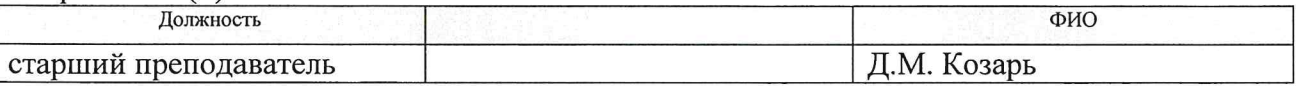

Программа одобрена на заседании Отделения материаловедения ИШНПТ (протокол от 29.06.2020 г. №35).

Заведующий кафедрой руководитель отделения материаловедения д.т.н, профессор

Kimmenos B.A.

# **Лист изменений рабочей программы дисциплины**

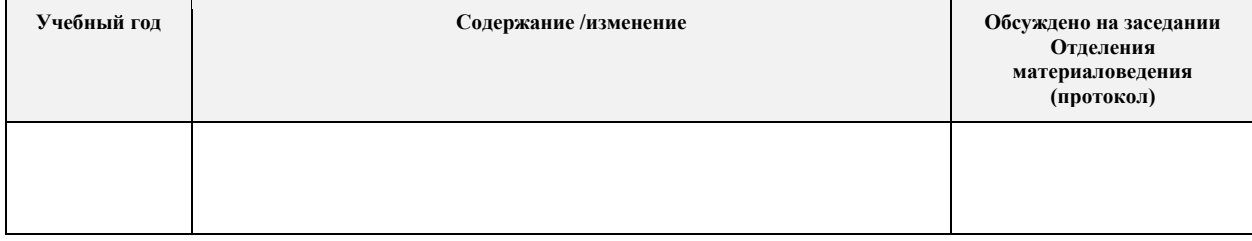